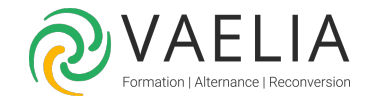

# Formation Writer Initation - Fonctionnalités de prise en main

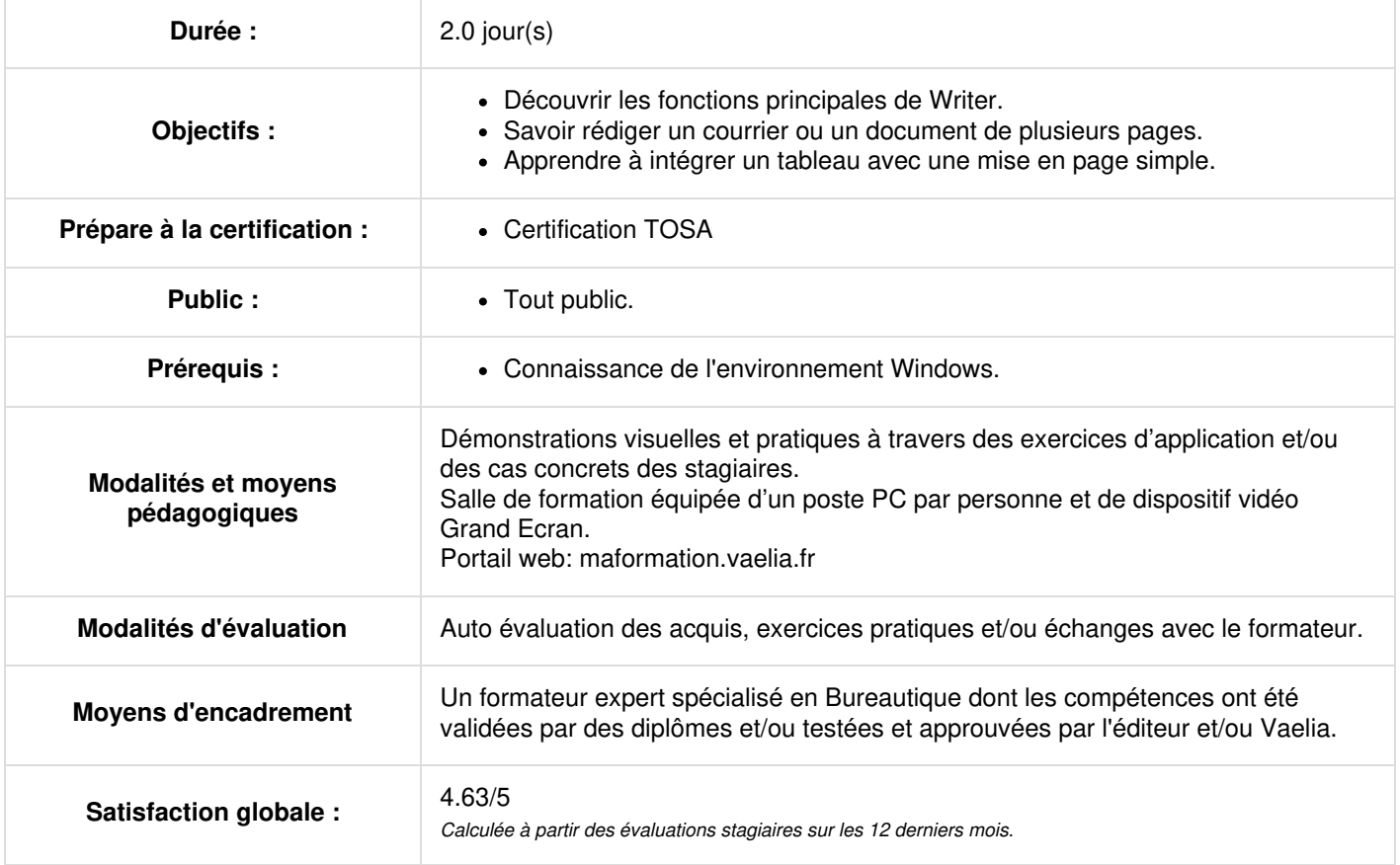

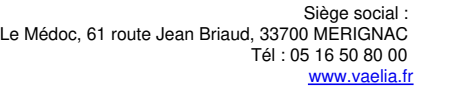

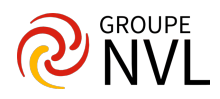

## **Jour 1**

## **Présentation**

- L'écran de travail de Writer
- Découverte du traitement de texte
- Généralités sur l'environnement (Barres d'outils, fenêtres, navigateur, zoom…)
- Création, ouverture, fermeture, enregistrement d'un document

### **Saisie**

- Manipulation de texte (saisie, sélection, suppression, déplacement, caractères non
- imprimables)
- Gestion des paragraphes et des sauts de lignes
- Insertion des sauts de page

### **La mise en forme**

- Mise en forme des caractères (attributs, couleur, casse, taille, police)
- Mise en forme des paragraphes (retrait, alignement, espacement, interligne)
- Les bordures et les trames
- Gestion des taquets de tabulation (création, type de taquets, points de suite)
- Enumération et liste à puces
- Les niveaux dans une liste
- Les styles de listes
- La copie de mise en forme

## **La gestion des styles**

- Utilisation des styles de caractères, de paragraphes et de pages
- Application, modification, suppression d'un style
- Style standard
- Importation des styles

## **Jour 2**

#### **La mise en page d'un document**

- Gestion des sauts de page
- Orientation Marges
- En-tête et pied de page
- Numérotation

## **Les modèles**

Gestion d'un modèle (création, utilisation, modification, suppression)

## **Les outils de correction**

- Outils de recherche et de remplacement
- Vérification orthographique
- Gestion d'un dictionnaire personnel
- Recherche de synonymes
- Paramétrage de la correction automatique Césure et caractères spéciaux

## **Insertion d'un tableau**

- La création et la gestion d'un tableau (déplacement, saisie, sélection)
- Manipuler la structure (insertion et suppression de lignes et de colonnes, largeur de colonne et hauteur de ligne) Mise en forme d'un tableau
- Mise en forme des cellules
- Format automatique d'un tableau -Alignement dans les cellules
- Fusion et scission de cellules
- Positionnement du tableau

## **Insertion d'objets**

- Insertion et manipulation des objets de dessins, des images
- Positionnement

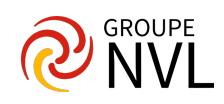